## Não estou conseguindo enviar e-mails

## 28/04/2024 16:01:09

## **Imprimir artigo da FAQ**

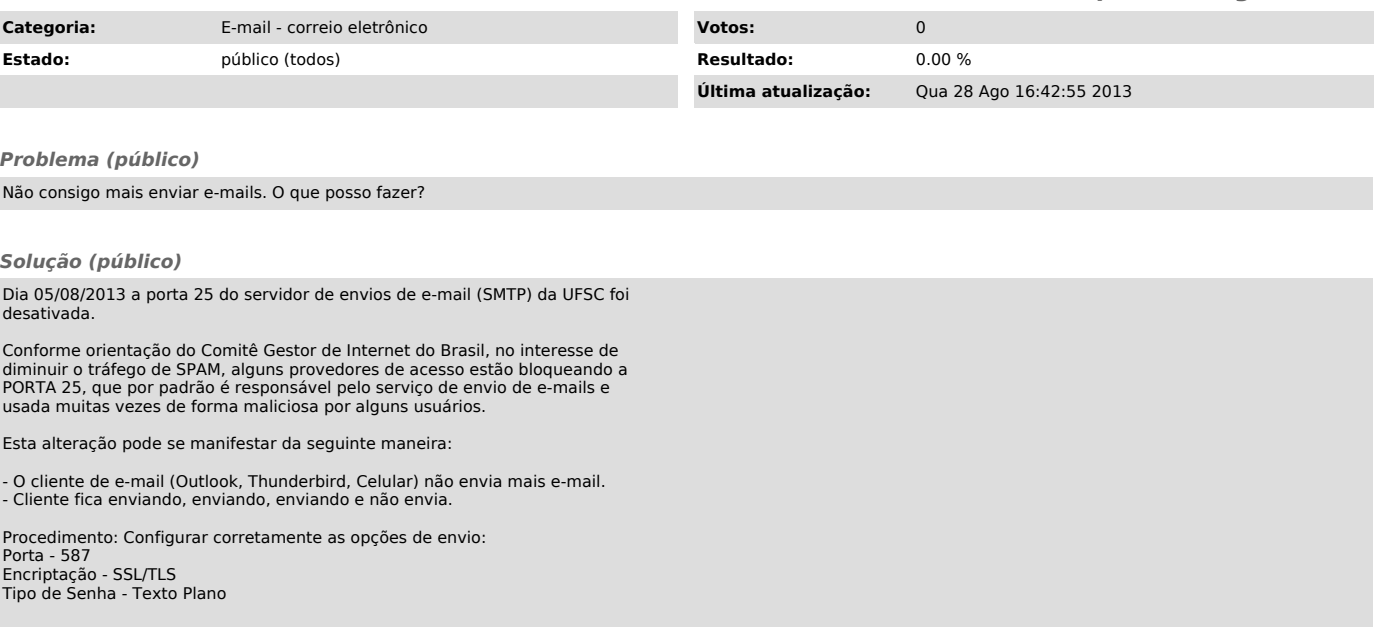